#### Web Services - Conceitos básicos

1 emilio@ime.usp.br Janeiro de 2010Emilio Francesquini

#### Segunda-feira, logo pela manhã...

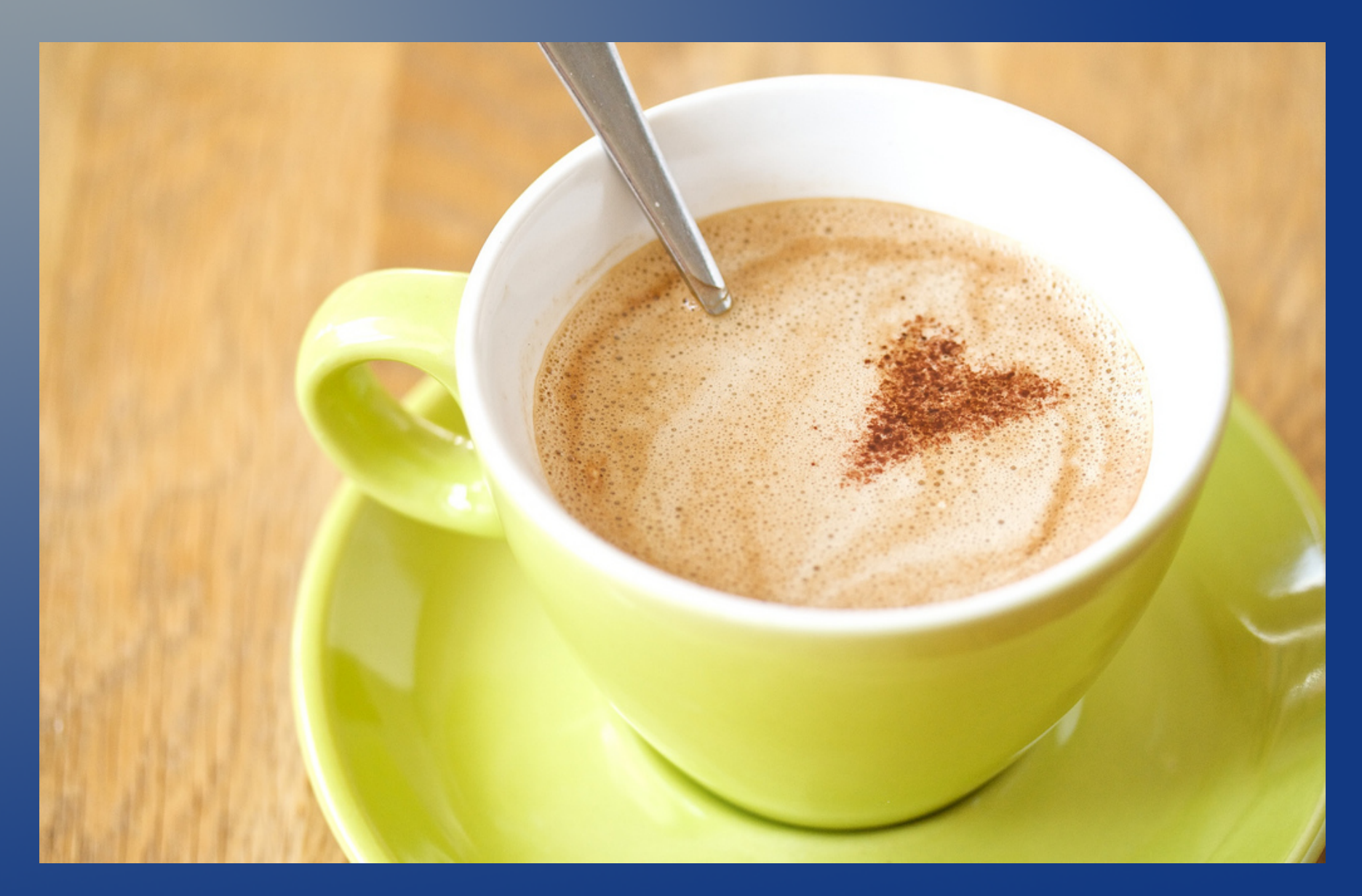

## Serviços - Definição

• Zhang (2007) em uma publicação especializada do IEEE [1] define um serviço como:

*"Um serviço é um tipo de relacionamento (contrato) entre um provedor e um consumidor, sendo que esse provedor se compromete em realizar determinadas tarefas com resultados pré-estabelecidos para um consumidor, e que, por sua vez, se compromete a usar o serviço da forma contratada."*

#### Web Services - Definição

• O W3C define um web service como [2]:

*"A Web service is a software system designed to support interoperable machine-to-machine interaction over a network. It has an interface described in a machine-processable format (specifically WSDL). Other systems interact with the Web service in a manner prescribed by its description using SOAP-messages, typically conveyed using HTTP with an XML serialization in conjunction with other Web-related standards."*

### Na Web não faltam exemplos...

- RSS
- Google Calendar (CalDAV sobre HTTP) sincronizável com o iCal, por exemplo
- Amazon Web Services (SOAP ou REST sobre HTTP)
	- EC2
	- S3
	- SimpleDB
	- RDS

#### Web Services

- Muito mais "comuns" em intranets do que na internet
- Tem sido muito utilizados para
	- RPC, RMI, ...
	- Integração de sistemas substituindo \*
		- Troca de arquivos zonados
		- Tabelas em BD
		- TCP/IP
		- CORBA, JRMI, ...

#### Web Services - Vantagens

- Interface simples de ser implementada
- Qualquer linguagem que tenha possibilidade de utilizar soquetes TCP já está virtualmente apta a utilizar um web service
- Por ser sobre HTTP é mais provável que seja capaz de passar por firewalls, proxies e afins
- É o padrao de fato do mercado
- Baixo acoplamento e possibilidade de evolução da interface mantendo compatibilidade com versões anteriores

#### Web Services - Desvantagens

- **Lentidão**
- · Disparidade muito grande do padrão especificado e do que as pessoas realmente fazem
- Toda integração é sempre uma grande surpresa

#### Web Services

- As duas maneiras mais comuns para fazer acesso aos web services hoje são:
	- SOAP (Simple Object Access Protocol)
	- REST (REpresentational State Transfer), também chamados de RESTful web services
- Uma das poucas coisas com que se pode contar é que será XML sobre HTTP

## HTTP

- Uma escolha natural
- Permitiu um crescimento rápido utilizando a infra-estrutura já existente
- Tecnologia testada e segura com oferecimento de transmissão criptografada caso necessário

### XML

- eXtensible Markup Language criada em 1996 pelo W3C como uma simplificação da SGML (Standard Generalized Markup Language)
- Formato legível por humanos
- Fácil para fazer o parsing

#### XML - Exemplo

**<?xml version="1.0"/>**

**<bibliografia>**

**<livro disponivel="T"> <!-- isso é um comentário --> <titulo>Memórias Póstumas de Brás Cubas</titulo> <autor>Machado de Assis</autor> <ano>1881</ano> </livro> <livro disponivel="F"> <titulo>A Cidade e as Serras</titulo> <autor>Eça de Queirós</autor> <ano>1901</ano> </livro> </bibliografia>**

# DTD

- Data Type Definition
- Define as tags e os valores válidos a serem utilizados em um XML
- Vale notar que não surgiu como XML e já vinha sendo utilizada como validadora de documentos SGML, tecnologia precursora do XML
- Podem ser internos ou externos a um XML

## DTD – Exemplo

- <!DOCTYPE bibliografia [
	- <!ELEMENT bibliografia (livro\*)>
	- <!ELEMENT livro (titulo, autor+, ano, editora)>
	- <!ELEMENT titulo (#PCDATA)>
	- <!ELEMENT autor (#PCDATA)>
	- <!ELEMENT ano (#PCDATA)>
	- <!ELEMENT editora (#PCDATA)>

 $\vert$  >

## DTD – Exemplo 2

<!DOCTYPE jornal [

- <!ELEMENT jornal (artigo+)>
- <!ELEMENT artigo (manchete, noticia, notas+)>
- <!ELEMENT manchete (#PCDATA)>
- <!ELEMENT noticia (#PCDATA)>
- <!ELEMENT notas (#PCDATA)>
- <ATTLIST artigo
- autor CDATA #REQUIRED
- data CDATA #IMPLIED
- edicao CDATA #IMPLIED

 $\geq$ 

# Ligação XML DTD

- Pode ser interno
	- Basta colocar o DTD logo após o cabeçalho do XML
- Externo
	- Adiciona-se a linha abaixo logo após o cabeçalho do XML

<!DOCTYPE nome-tag-raiz SYSTEM "nomeDoArquivo.dtd">

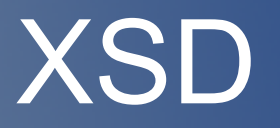

- O W3C define um schema como um documento responsável por declarar para um XML:
	- Os elementos e seus atributos
	- A hierarquia dos elementos
	- A ordem dos elementos
	- Número de elementos de um elemento complexo
	- Se um elemento é vazio ou se aceita texto
	- Os tipos de dados de elementos e atributos
	- Valores padrão para elementos e atributos

#### XSD - Exemplo

<?xml version="1.0"?> <disciplina> <codigo>MAC110</codigo> <nome>Introdução à Computação</nome> <ministrante>Chuck Norris</ministrante> <creditos>4</creditos> </disciplina>

#### <?xml version="1.0"?>

```
<xs:schema xmlns:xs="http://www.w3.org/2001/XMLSchema" 
targetNamespace="http://www.ime.usp.br" 
xmlns="http://www.ime.usp.br" 
elementFormDefault="qualified">
 <xs:element name="disciplina">
    <xs:complexType> <xs:sequence>
```

```
<xs:element name="codigo" type="xs:string"/>
  <xs:element name="nome" type="xs:string"/>
  <xs:element name="ministrante" type="xs:string"/>
  <xs:element name="creditos" type="xs:integer"/>
</xs:sequence> </xs:complexType>
```

```
</xs:element>
```
 $\langle x \rangle$ xs:schema>

### XML com XSD

- <?xml version="1.0"?>
- 20 <ime:disciplina xmlns:ime="http://www.ime.usp.br" xmlns:xsi="http://www.w3.org/2001/XMLSchemainstance" xsi:schemaLocation="http://www.ime.usp.br"> <ime:codigo>MAC110</codigo> <ime:nome>Introdução à Computação</nome> <ime:ministrante>Chuck Norris</ministrante> <ime:creditos>4</creditos> </ime:disciplina>

#### Restrições

<xs:element name="nome" type="xs:string"> <xs:simpleType> <xs:restriction base="xs:string"> <xs:minLength value="10"/> <xs:maxLength value="100"/> </xs:restriction> </xs:simpleType> </xs:element>

#### **Namespaces**

- <?xml version="1.0"?>
- <grade
- xmlns:ime="http://www.ime.usp.br/schema" xmlns:fau="http://www.fau.usp.br/schema">
	- <ime:disciplina nome="Introdução à Computação"/>
	- <fau:disciplina descricao="Introdução ao Urbanismo"/>
- </grade>

#### SOAP

- Simple Object Acess Protocol
- Usa XML sobre HTTP
- Basicamente um RPC
- Diferentemente de CORBA e JRMI as chamadas não mantém estado
	- Algumas tentativas de definir chamadas com estado foram feitas, sendo a mais promissora WSFR (Web Services Resource Framework) um esforço de IBM e Oracle entre outras
	- Outra forma de pensar

### SOAP - WSDL

- As interfaces em SOAP são definidas através da WSDL – Web Service Definition Language
- WSDL é um documento XML que traz operações, parâmetros, retornos, exceções e pontos de acesso
- Pontos de acesso são, no final, as URLs dos serviços

```
25
<?xml version="1.0" encoding="UTF-8"?>
<definitions xmlns:soap="http://schemas.xmlsoap.org/wsdl/soap/" 
xmlns:tns="http://server/" 
xmlns:xsd="http://www.w3.org/2001/XMLSchema" 
xmlns="http://schemas.xmlsoap.org/wsdl/" 
targetNamespace="http://server/" name="HelloWorldService">
 <types>
   <xsd:schema>
     <xsd:import namespace="http://server/" 
     schemaLocation="http://localhost:8080/hello?xsd=1"/>
   \langle x \ranglexsd:schema>
 </types>
 <message name="sayHello">
   <part name="parameters" element="tns:sayHello"/>
 </message>
 <message name="sayHelloResponse">
   <part name="parameters" element="tns:sayHelloResponse"/>
 </message>
 <portType name="HelloWorld">
   <operation name="sayHello">
     <input message="tns:sayHello"/>
     <output message="tns:sayHelloResponse"/>
   </operation>
 </portType>
```
</definitions>

```
26
  <binding name="HelloWorldPortBinding" type="tns:HelloWorld">
   <soap:binding 
   transport="http://schemas.xmlsoap.org/soap/http" 
   style="document"/>
   <operation name="sayHello">
     <soap:operation soapAction=""/>
     <input>
       <soap:body use="literal"/>
     \sqrt{2/2}nput>
     <output>
       <soap:body use="literal"/>
     </output>
   </operation>
 </binding>
  <service name="HelloWorldService">
   <port name="HelloWorldPort" 
   binding="tns:HelloWorldPortBinding">
     <soap:address location="http://localhost:8080/hello"/>
   </port>
  </service>
</definitions>
```
## UDDI

- Universal Description, Discovery, and Integration
- Padrão para a publicação e localização de web services
- Baseado em SOAP
- Capaz de responder perguntas sobre:
	- Responsável por um web service
	- O que ele faz
	- Onde se localiza
	- Como acessar
- USML

REST

- REpresentational State Transfer
- Serviços que seguem essa linha são comumente chamados de RESTful
- A minha apresentação será pragmática, para uma visão mais teórica consulte a tese de doutoramento de Roy T. Fielding (2000)
- Alguns podem achar essa abordagem prática demais. :)

## REST - Princípios

- Atribua identificadores a tudo
- Associe os recursos
- Utilize métodos padrão
- Recursos podem possuir múltiplas representações
- Comunique-se sem manutenção de estado

## REST - Identificadores

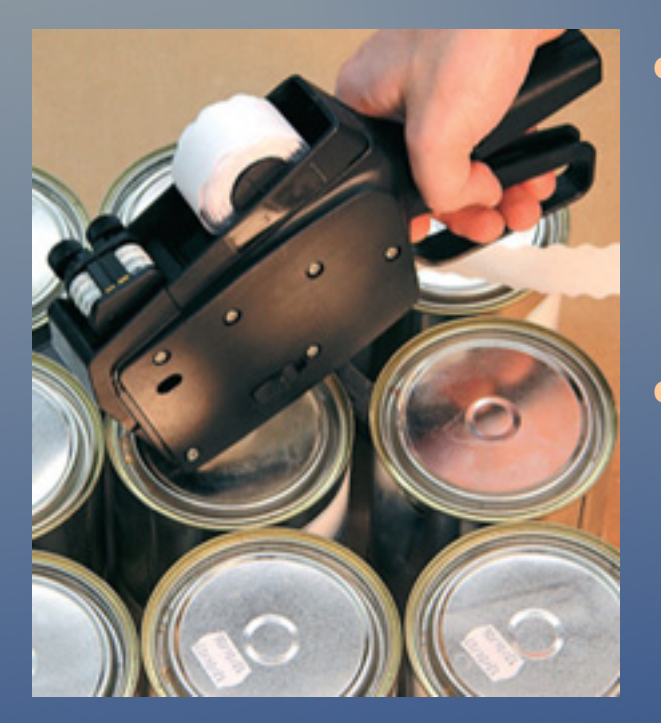

- Todas as abstrações do sistema, merecem ser identificadas
- Não apenas uma abstração individualmente deve ser etiquetada, mas qualquer conjunto, que faça sentido, também pode ser identificado por um id
	- Todas as latas de ervilha
	- Todas as pessoas que tem endereço em SP

## REST - Identificadores

- Na web, o jeito mais natural de fazer tal identificação é através de URIs
	- http://example.com/customers/1234
	- http://example.com/orders/2007/10/776654
	- http://example.com/orders/2007/11
	- http://example.com/products?color=green
- **Sem paúra!** 
	- Anos de prática OO nos ensinaram a não expor os detalhes de implementação, ainda mais Ids no BD
	- O fato é que os conceitos (recursos) que você desejará expor são geralmente muito mais abrangentes do que uma linha no BD

#### REST - Associação

#### • HATEOAS

## REST - Associação

- HATEOAS Hypermedia As The Engine Of Application State
- !!!
- Significa que tudo deve ser ligado, imagine o seguinte exemplo de uma resposta a uma requisição de pesquisa por pedidos

<pedido ref='http://xyz.com/pedido/1234'>

<qtd>23</qtd>

<produto ref='http://abc.com/produtos/4554'/>

<cliente ref='http://jkl.com/clientes/7654' />

</pedido>

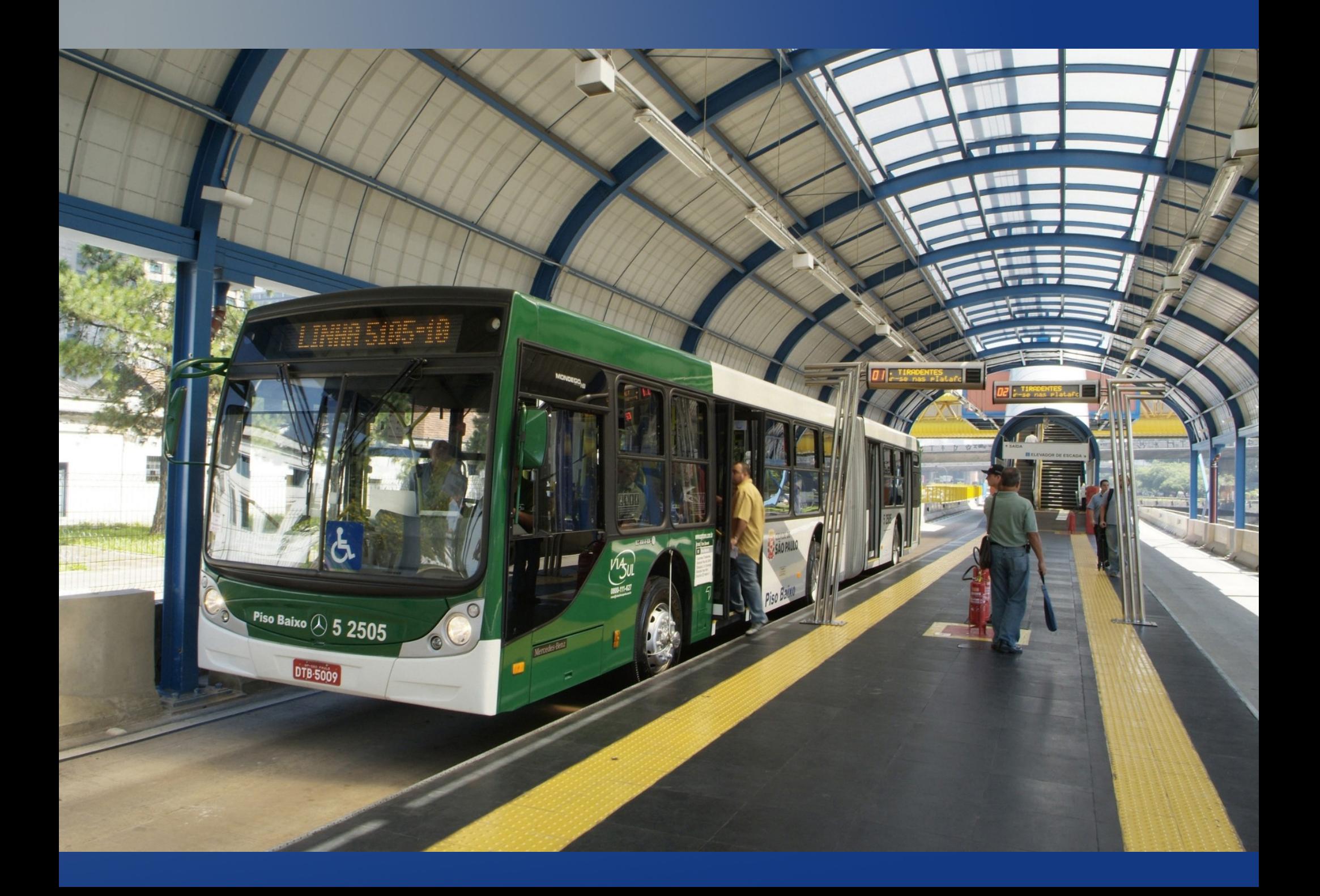

### REST - Métodos padrão

- GET Pega uma representação do recurso
- PUT Cria ou atualiza, se já existir o recurso, com as informações passadas
- DELETE Apaga o recurso
- POST Única operação não idempotente. Geralmente significa criação de um recurso ou ativação de algum processamento arbitrário, logo também não é seguro
- Pode-se imaginar que todo recurso é algo semelhante a

```
class Resource {
```
}

```
 Resource(URI u);
```

```
 Response get();
```
Response post(Request r);

Response put(Request r);

```
 Response delete();
```
### REST – Métodos padrão

- **· Essas restrições devem ser respeitadas pelos** serviços RESTful
- Infelizmente, como quase tudo no mundo dos web services, essas restrições, como são apenas semânticas, acabam sendo ignoradas por grande parte dos serviços disponíveis
- Pode ser difícil imaginar que a sua aplicação modelada de uma maneira OO possa ser mapeada desta maneira

#### **OrderManagementService**

- + getOrders()
- + submitOrder()
- + getOrderDetails()
- + getOrdersForCustomers()
- + updateOrder()
- + addOrderItem()
- + cancelOrder()

#### **CustomerManagementService**

- + getCustomers()
- + addCustomer()
- + getCustomerDetails()
- + updateCustomer()
- + deleteCustomer()

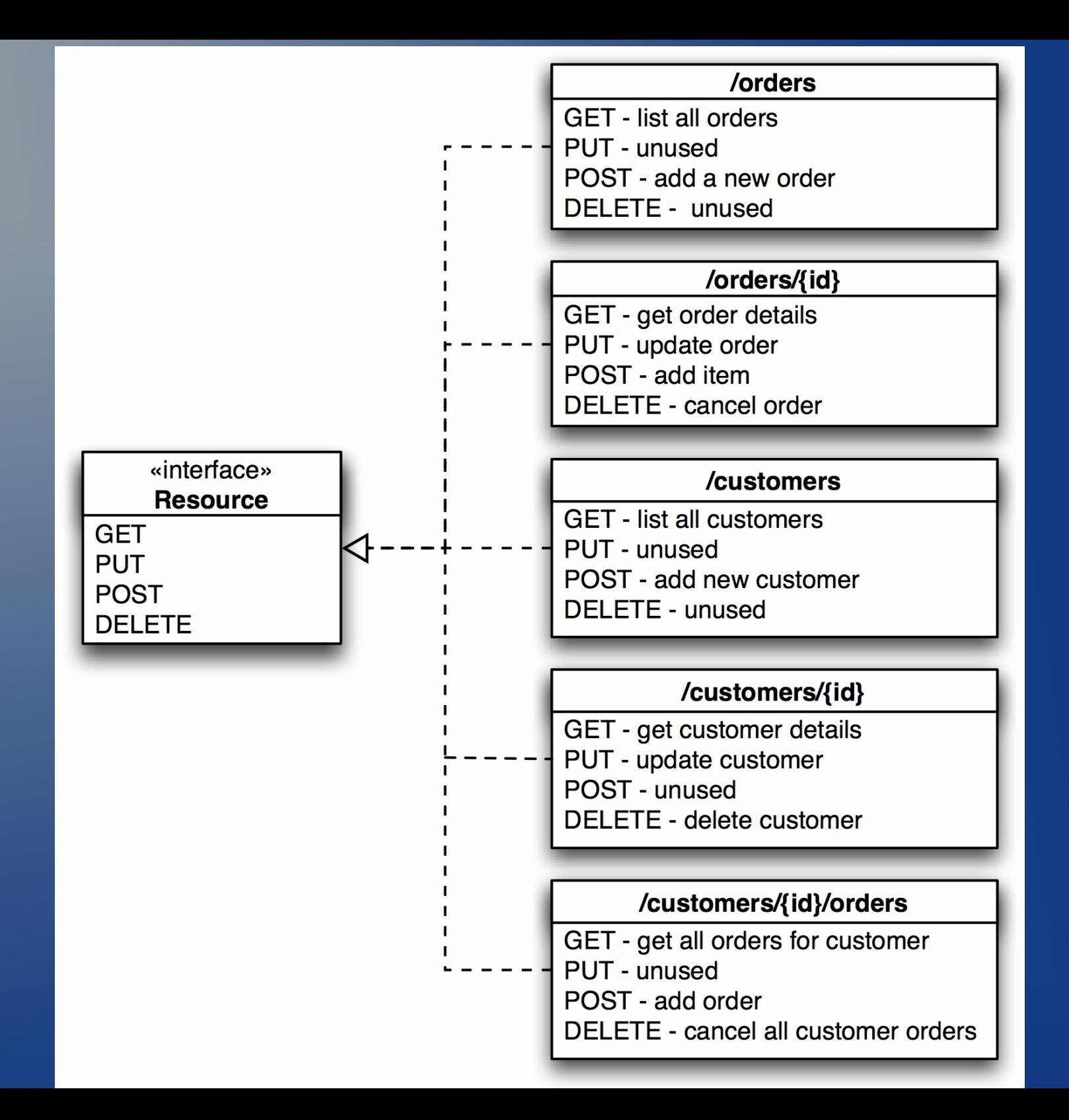

### REST - Múltiplas representações

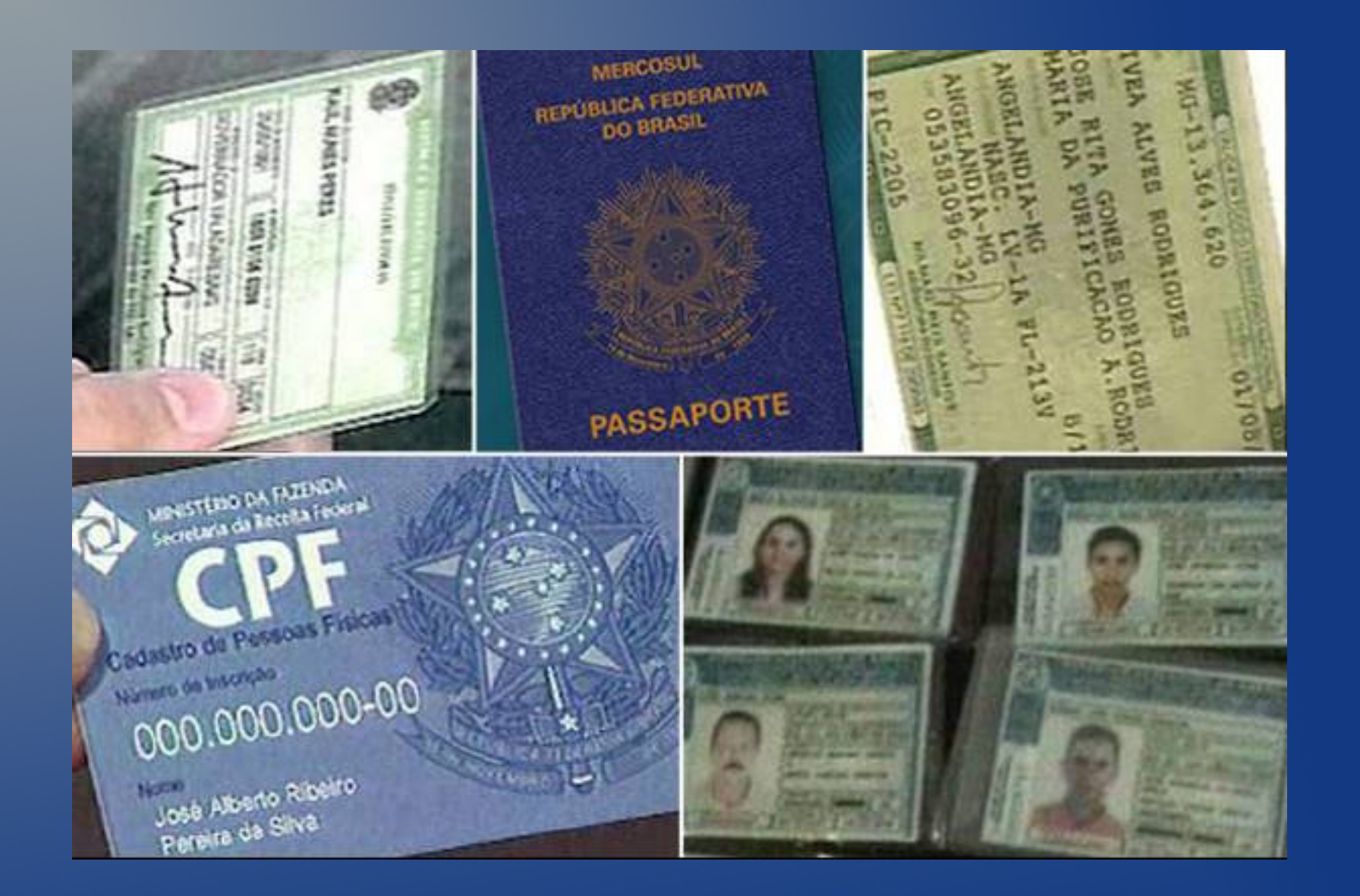

#### REST - Múltiplas representações

GET /clientes/1234 HTTP/1.1 Host: xyz.com

Accept: application/meucliente+xml

GET /clientes/1234 HTTP/1.1 Host: xyz.com Accept: text/x-vcard

40 • Possível uso: uma mesma API que gera as informações em HTML para uma página ou em um formato XML para ser usada por alguma aplicação

## REST – Comunicação sem manutenção de estado

- **· Depois de ver os princípios anteriores, fica fácil** entender como fazer isso
- Colocar na URI um ID de sessão não transforma seu web service em um RESTful
- Vantagens
	- Diminuição da carga do servidor
	- Escalabilidade
	- Independência da implementação do servidor
	- Independência entre servidores

## HTTP RESTful

- Também tem sido chamado de WebAPI
- Muito usado para fazer mashups
- Um dos pilares para as páginas de conteúdo mais modernas
	- Faz a junção das informações direto no cliente e não mais no servidor

– Informações sobrepostas e não necessariamente lado a lado

REST

- A especificação propriamente dita não diz nada quanto a HTTP
- Também não especifica o número de operações, apenas determina que a interface deve ser padrão
- Não é demais supor que REST e HTTP tenham se influenciado mutuamente já que o Fielding, criador e descritor do REST também tenha definido muitos dos padrões HTTP

#### Referências

- [1] ZHANG, Liang-Jie. Services Computing, Pequim, Springer, 2007.
- [2] Web Services Glossary, http://www.w3.org/TR/ws-gloss/
- [3] TILKOV, Stefan. A Brief Introduction to REST, http://www.infoq.com/articles/restintroduction , 2007
- [4] MARZULLO, Fabio. SOA na Prática, Editora Novatec, 2009